# ETSI TS 136 509 V14.7.0 (2020-01)

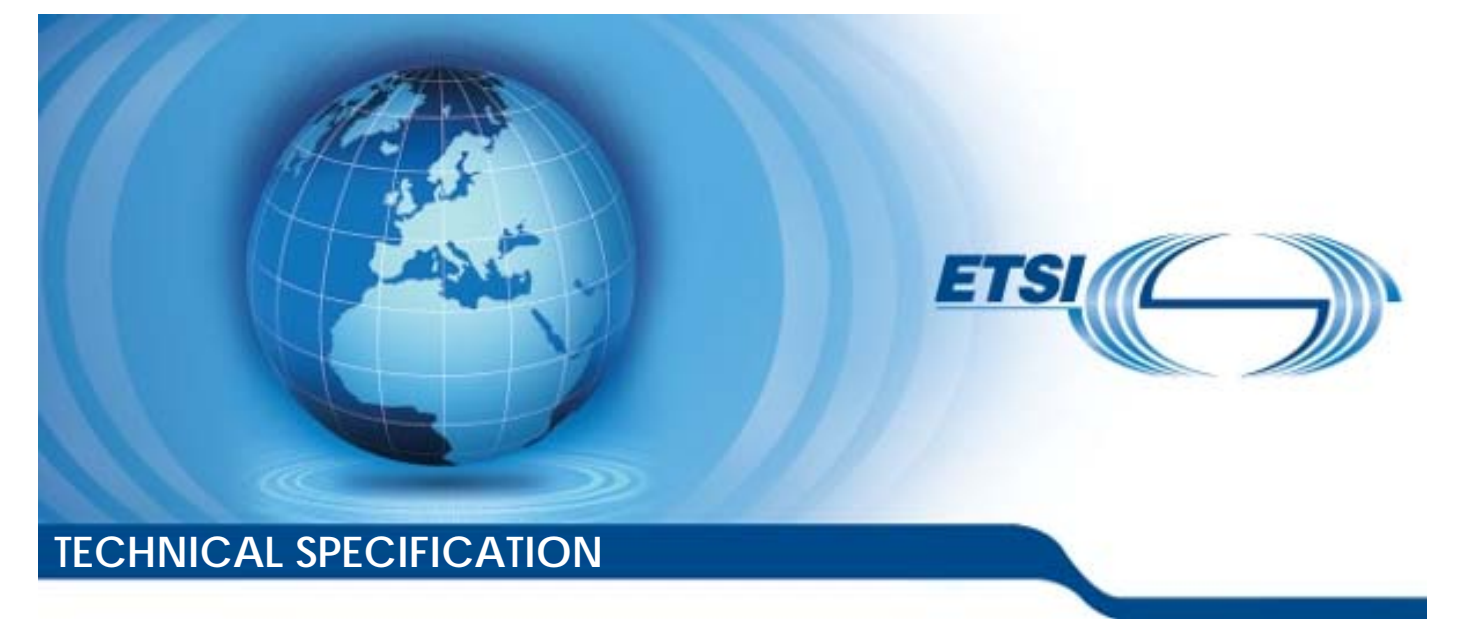

**LTE; Evolved Universal Terrestrial Radio Access (E-UTRA) and Evolved Packet Core (EPC); Special conformance testing functions for User Equipment (UE) (3GPP TS 36.509 version 14.7.0 Release 14) ERET**<br>Sal Terrestrial Radi<br>Evolved Packet Contormance testin<br>prUser Equipment CC<br>| errestrial R<br>| ved Packet<br>| ormance teh<br>| ser Forlinm Packet<br>ance te<br>Fortinm **HTE:**<br>https://wikiped.com/divideositial/Radio<sup>grad</sup><br>Evolved/Racket.Core (EPO)<br>conformance testing fund<br>prider Equipment (UE)<br>36.509 version 14.7.0 Rele

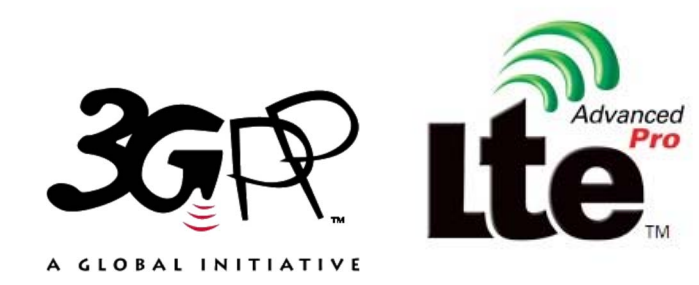

Reference RTS/TSGR-0536509ve70 Keywords LTE *ETSI*  650 Route des Lucioles F-06921 Sophia Antipolis Cedex - FRANCE Tel.: +33 4 92 94 42 00 Fax: +33 4 93 65 47 16 Siret N° 348 623 562 00017 - NAF 742 C Association à but non lucratif enregistrée à la Sous-Préfecture de Grasse (06) N° 7803/88 *Important notice*  The present document can be downloaded from: http://www.etsi.org/standards-search el.: +33 4 92 94 42 00 Fax: +33 4 93<br>
Siret N° 348 623 562 00017 - NAF 742<br>
Association à but non ucrasiferregistrée<br>
Sous-Préfecture de Grasse (06) N° 7802<br>
Sous-Préfecture de Grasse (06) N° 7802<br>
Sous-Préfecture de Grass Extra de Grasse (06)<br>Préfecture de Grasse (06)<br>Contra de Santa de Victoria<br>**Important notice** rds daterdard el.: +33 4 92 94 42 00 Fax: +33 4 93 65 47 16<sup>6</sup><br>
Siret N° 348 623 562 00017 - NAF 742 C<br>
Association à but non lucratif enregistrée à la<br>
Sous-Préfecture de Grasse (06) N° 7803/88-7<br>
Sous-Préfecture de Grasse (06) N° 7803

The present document may be made available in electronic versions and/or in print. The content of any electronic and/or print versions of the present document shall not be modified without the prior written authorization of ETSI. In case of any existing or perceived difference in contents between such versions and/or in print, the prevailing version of an ETSI deliverable is the one made publicly available in PDF format at www.etsi.org/deliver.

Users of the present document should be aware that the document may be subject to revision or change of status. Information on the current status of this and other ETSI documents is available at https://portal.etsi.org/TB/ETSIDeliverableStatus.aspx

If you find errors in the present document, please send your comment to one of the following services: https://portal.etsi.org/People/CommiteeSupportStaff.aspx

*Copyright Notification* 

No part may be reproduced or utilized in any form or by any means, electronic or mechanical, including photocopying and microfilm except as authorized by written permission of ETSI. The content of the PDF version shall not be modified without the written authorization of ETSI. The copyright and the foregoing restriction extend to reproduction in all media.

> © ETSI 2020. All rights reserved.

**DECT™**, **PLUGTESTS™**, **UMTS™** and the ETSI logo are trademarks of ETSI registered for the benefit of its Members. **3GPP™** and **LTE™** are trademarks of ETSI registered for the benefit of its Members and of the 3GPP Organizational Partners. **oneM2M™** logo is a trademark of ETSI registered for the benefit of its Members and of the oneM2M Partners. **GSM®** and the GSM logo are trademarks registered and owned by the GSM Association.

## Intellectual Property Rights

#### Essential patents

IPRs essential or potentially essential to normative deliverables may have been declared to ETSI. The information pertaining to these essential IPRs, if any, is publicly available for **ETSI members and non-members**, and can be found in ETSI SR 000 314: *"Intellectual Property Rights (IPRs); Essential, or potentially Essential, IPRs notified to ETSI in respect of ETSI standards"*, which is available from the ETSI Secretariat. Latest updates are available on the ETSI Web server (https://ipr.etsi.org/).

Pursuant to the ETSI IPR Policy, no investigation, including IPR searches, has been carried out by ETSI. No guarantee can be given as to the existence of other IPRs not referenced in ETSI SR 000 314 (or the updates on the ETSI Web server) which are, or may be, or may become, essential to the present document.

#### **Trademarks**

The present document may include trademarks and/or tradenames which are asserted and/or registered by their owners. ETSI claims no ownership of these except for any which are indicated as being the property of ETSI, and conveys no right to use or reproduce any trademark and/or tradename. Mention of those trademarks in the present document does not constitute an endorsement by ETSI of products, services or organizations associated with those trademarks.

### Legal Notice

This Technical Specification (TS) has been produced by ETSI 3rd Generation Partnership Project (3GPP).<br>
The present document may refer to technical specifications or reports using their 3GPP identities. These sh<br>
interpret The present document may refer to technical specifications or reports using their 3GPP identities. These shall be interpreted as being references to the corresponding ETSI deliverables. been produced by ETSI 3rd Generaties<br>chinical specifications or reports using<br>corresponding ETSI deliverables.<br>d ETSI dentities can be found under ! For deliverable

The cross reference between 3GPP and ETSI identities can be found under http://webapp.etsi.org/key/queryform.asp.

# Modal verbs terminology

In the present document "**shall**", "**shall not**", "**should**", "**should not**", "**may**", "**need not**", "**will**", "**will not**", "**can**" and **"cannot**" are to be interpreted as described in clause 3.2 of the <u>ETSI Drafting Rules</u> (Verbal forms for the expression of provisions). provisions). been produced by ETSI 3rd Generation Ratnership<br>hhnical specifications or reports using their 3GPP is<br>orresponding ETSI deliverables.<br>it ETSI dentities can be found under http://webapp<br>deriverables.<br>OIOOU are the standard [4d8d-b458-f7022d135e35/etsi-ts-136-509-v14.7.0-2020-01](#�v���w%vY�>�Hr*c��)kޫP��j������9~[�j�:4J��DJ�[R&�)

"**must**" and "**must not**" are **NOT** allowed in ETSI deliverables except when used in direct citation.

ETSI TS 136 509 V14.7.0 (2020-01)

# Contents

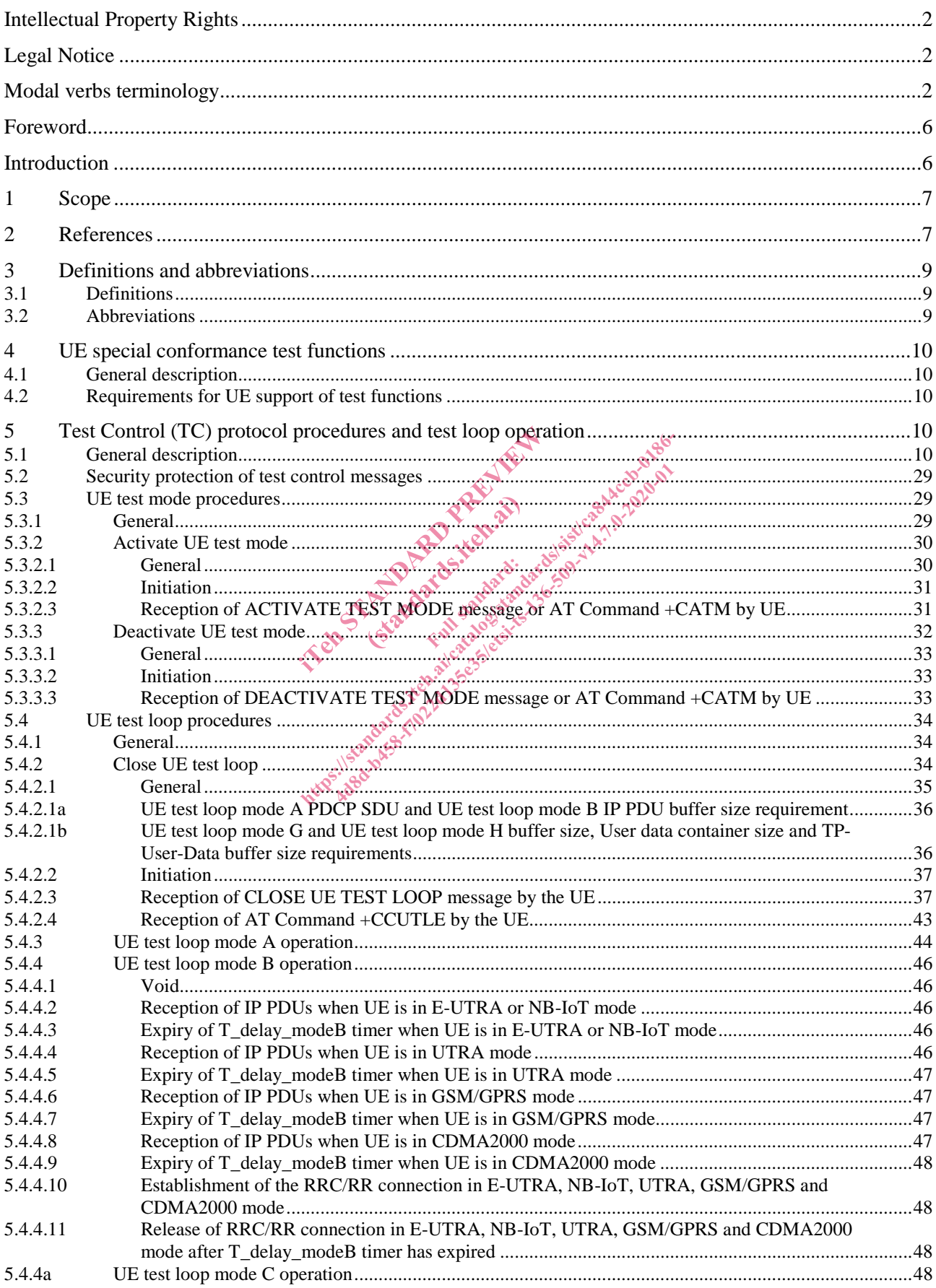

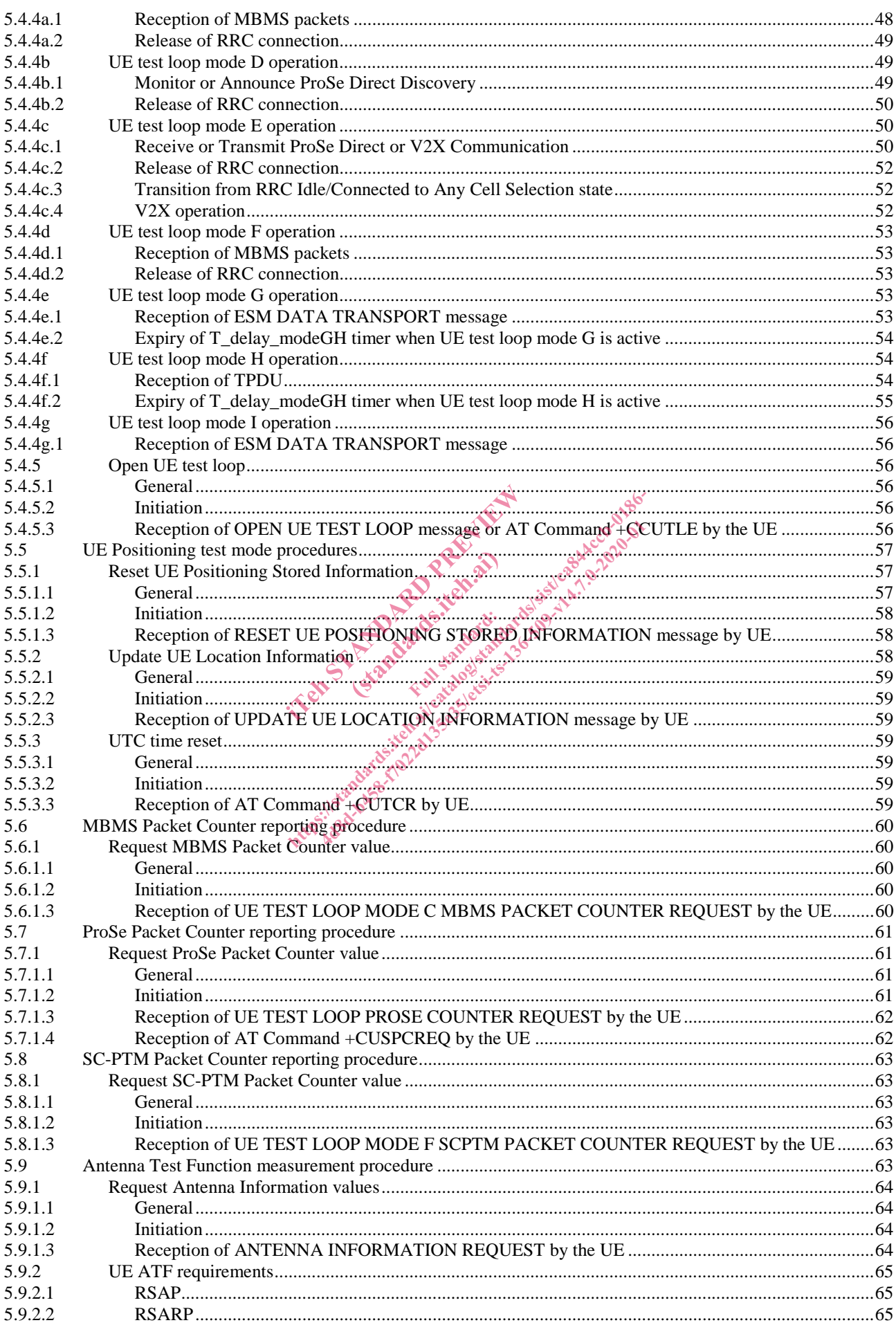

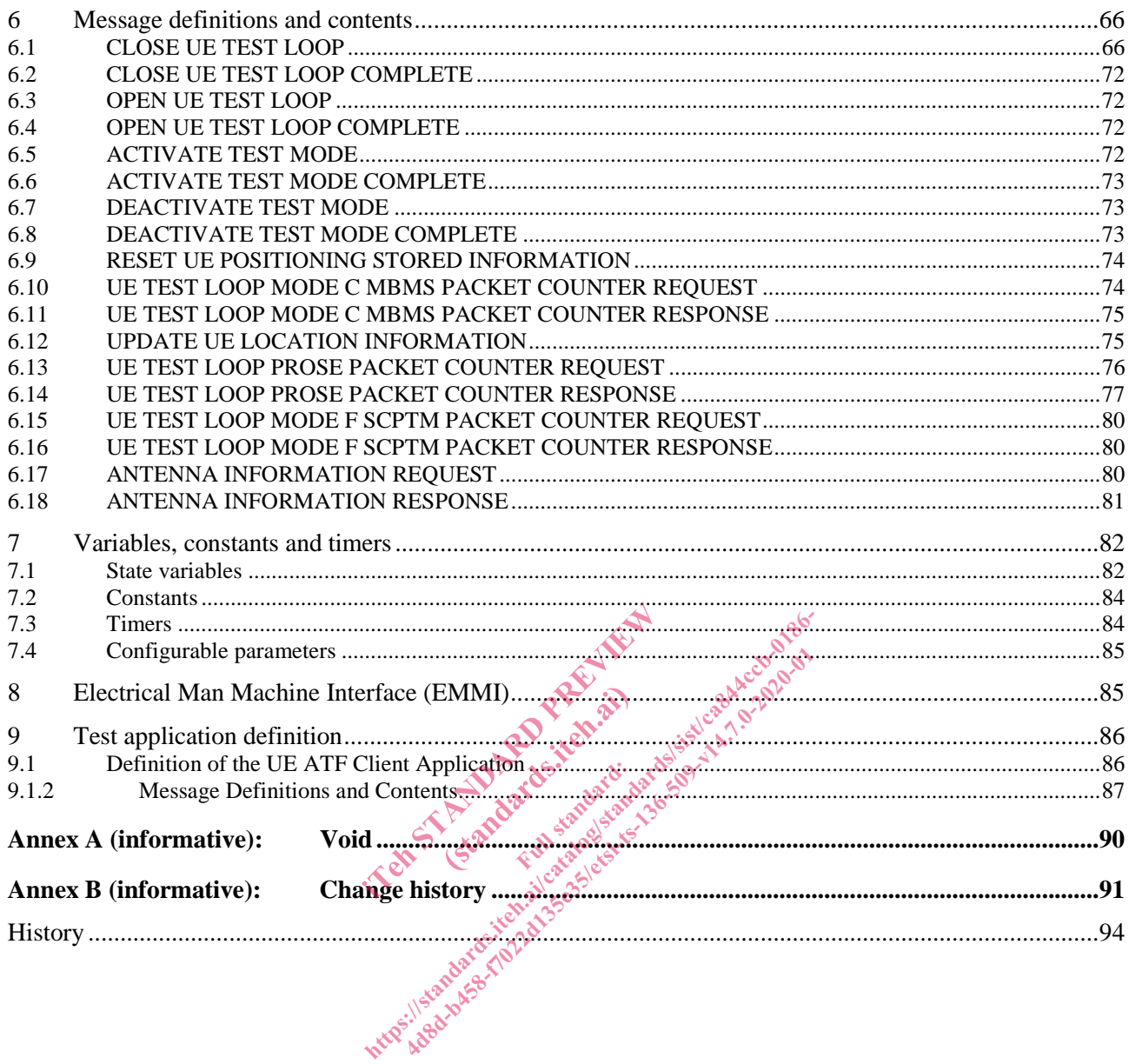

### Foreword

This Technical Specification has been produced by the 3rd Generation Partnership Project (3GPP).

The contents of the present document are subject to continuing work within the TSG and may change following formal TSG approval. Should the TSG modify the contents of the present document, it will be re-released by the TSG with an identifying change of release date and an increase in version number as follows:

Version x.y.z

where:

- x the first digit:
	- 1 presented to TSG for information;
	- 2 presented to TSG for approval;
	- 3 or greater indicates TSG approved document under change control.
- y the second digit is incremented for all changes of substance, i.e. technical enhancements, corrections, updates, etc.
- z the third digit is incremented when editorial only changes have been incorporated in the document.

#### Introduction

User Equipment (UE) Test Loop functionality is a mandatory feature to support E-UTRA / EPC conformance testing. It forms part of the core requirements and thus has a direct impact on the design of the UE.

The test methods applied in RF Conformance Test Specification TS 36.521-1 [27] and the test models used in Protocol Conformance Test Specifications TS 36.523-1 [30] and TS 36.523-3 [32] define the corresponding UE Test Loop functionality. The present specification describes the location of the data loop in the protocol stack as well as the procedure and specific messages to activate/deactivate the Test Loop functionality in the UE. In the end of the state of the state of the state of the state of the state of the state of the state of the state of the state of the state of the state of the state of the state of the design and TS 36,523-3 [32] defined (standard)<br>is a mandatory feature<br>as a direct impact on the<br>rest Specification Ts et impact on the cities of the cities of the cities of the state of the state of the state of the state of the state of the state of the state of the state of the state of the state of the state of the state of the state o ionality is a mandatory feature to support E-UTRA<br>d thus has a direct impact on the design of the UE.<br>rmance Test Specification TS 36.521-1 [27] and the<br>6.523-1 [30] and TS 36,523-3 [32] define the correlation of the data

#### 1 Scope

The present document defines for User Equipment (UE) in E-UTRA FDD or TDD mode those special functions and their activation/deactivation methods that are required in UE for conformance testing purposes.

This document also describes the operation of these special functions for UEs supporting E-UTRA FDD or TDD mode, when operating in UTRA FDD and TDD mode, in GSM/GPRS mode, and in CDMA2000 mode.

#### 2 References

The following documents contain provisions which, through reference in this text, constitute provisions of the present document.

- References are either specific (identified by date of publication, edition number, version number, etc.) or non-specific.
- For a specific reference, subsequent revisions do not apply.
- For a non-specific reference, the latest version applies. In the case of a reference to a 3GPP document (including a GSM document), a non-specific reference implicitly refers to the latest version of that document in the same Release as the present document.
- [1] 3GPP TR 21.905: "Vocabulary for 3GPP Specifications".
- 

[3] 3GPP TS 23.122: "Non-Access-Stratum functions related to Mobile Station (MS) in idle mode".

- 121 3GPP TS 23.003: "Numbering, Addressing and Identification".<br>
131 3GPP TS 23.122: "Non-Access-Stratam functions related to Mc<br>
141 3GPP TS 23.401: "3GPP System Architecture Evolution; GPRS<br>
23GPP TS 24.007: "Mobile radi [4] 3GPP TS 23.401: "3GPP System Architecture Evolution; GPRS enhancements for E-UTRAN access". it.<br>
The Specification<br>
Thumbering, Addressing and Identification<br>
Thon-Access Stratum functions relation<br>
The State Architecture Evolution<br>
The State Architecture Evolution<br>
The State Architecture Evolution<br>
The State Arc Ful state of the Atten.iteh.ai/standards.iteh.ai/standards.iteh.ai/standards.iteh.ai/standards.iteh.ai/standards.iteh.ai/standards.iteh.ai/standards.iteh.ai/standards.iteh.ai/standards.iteh.ai/standards.iteh.ai/standards.iteh.ai/standards. cocabulary for 3GPP Specifications".<br>
umbering, Addressing and Identification".<br>
on-Access Stratam functions related to Mobile<br>
GPP System Architecture Evolution; GPRS e<br>
obile radio interface signalling layer 3; Gene<br>
obi
- [5] 3GPP TS 24.007: "Mobile radio interface signalling layer 3; General aspects".
- [6] 3GPP TS 24.008: "Mobile Radio Interface Layer 3 specification; Core Network Protocols; Stage 3".
- [7] 3GPP TR 24.801: "3GPP System Architecture Evolution; CT WG1 Aspects".
- [8] 3GPP TS 27.007: "AT command set for User Equipment (UE)".
- [9] 3GPP TS 31.101: "UICC-Terminal Interface; Physical and Logical Characteristics".
- [10] 3GPP TS 34.108: "Common Test Environments for User Equipment (UE) Conformance Testing".
- [11] 3GPP TS 34.109: "Terminal logical test interface; Special conformance testing functions".
- [12] 3GPP TS 34.123-1: "User Equipment (UE) conformance specification; Part 1: Protocol conformance specification".
- [13] 3GPP TS 34.123-2: "User Equipment (UE) conformance specification; Part 2: Implementation Conformance Statement (ICS) proforma specification".
- [14] 3GPP TS 34.123-3: "User Equipment (UE) conformance specification; Part 3: Abstract Test Suites (ATS)".
- [15] 3GPP TS 36.133: "Requirements for support of Radio Resource Management".
- [16] 3GPP TS 36.211: "Physical Channels and Modulation".
- [17] 3GPP TS 36.212: "Multiplexing and Channel Coding".
- [18] 3GPP TS 36.300: "Evolved Universal Terrestrial Radio Access (E-UTRA) and Evolved Universal Terrestrial Radio Access Network (E-UTRAN); Overall description; Stage 2".

[19] 3GPP TS 36.302: "Services provided by the physical layer for E-UTRA". [20] 3GPP TS 36.304: "Evolved Universal Terrestrial Radio Access (EUTRA) User Equipment (UE) Procedures in idle mode ". [21] 3GPP TS 36.306: "Evolved Universal Terrestrial Radio Access (EUTRA) User Equipment (UE) Radio Access capabilities ". [22] 3GPP TS 36.321: "Evolved Universal Terrestrial Radio Access (EUTRA) Medium Access Control (MAC) protocol specification". [23] 3GPP TS 36.322: "Evolved Universal Terrestrial Radio Access (EUTRA) Radio Link Control (RLC) protocol specification". [24] 3GPP TS 36.323: "Evolved Universal Terrestrial Radio Access (EUTRA) Packet Data Convergence Protocol (PDCP) specification". [25] 3GPP TS 36.331: "Evolved Universal Terrestrial Radio Access (EUTRA) Radio Resource Control (RRC) Protocol Specification". [26] 3GPP TS 36.508: "Evolved Universal Terrestrial Radio Access (E-UTRA) and Evolved Packet Core (EPC); Common test environments for User Equipment (UE); Conformance Testing". [27] 3GPP TS 36.521-1: " Evolved Universal Terrestrial Radio Access (E-UTRA); User Equipment (UE) conformance specification Radio transmission and reception; Part 1: Conformance Testing". [28] 3GPP TS 36.521-2: "Evolved Universal Terrestrial Radio Access (E-UTRA); User Equipment (UE) conformance specification Radio transmission and reception; Part 2: Implementation Conformance Statement (ICS)". [29] 3GPP TS 36.521-3: "Evolved Universal Terrestrial Radio Access (E-UTRA); User Equipment (UE) conformance specification Radio transmission and reception; Part 3: Radio Resource Management Conformance Testing". [30] 3GPP TS 36.523-1: Nevolved Universal Terrestrial Radio Access (E-UTRA); User Equipment<br>
[30] 3GPP TS 36.523-1: Nevolved Universal Terrestrial Radio Access (E-UTRA); User Equipment<br>
[30] 3GPP TS 36.523-1: Nevolved Univ Core (EPC); User Equipment (UE) conformance specification; Part 1: Protocol conformance specification". [31] 3GPP TS 36.523-2: "Evolved Universal Terrestrial Radio Access (E-UTRA) and Evolved Packet Core (EPC); User Equipment (UE) conformance specification; Part 2: Implementation Conformance Statement (ICS) proforma specification". [32] 3GPP TS 36.523-3: " Evolved Universal Terrestrial Radio Access (E-UTRA) and Evolved Packet Core (EPC)); User Equipment (UE) conformance specification; Part 3: Abstract Test Suites (ATS)". [33] 3GPP TS 44.014: "Individual equipment type requirements and interworking; Special conformance testing functions". [34] 3GPP TS 51.010-1: "Mobile Station (MS) conformance specification; Part 1: Conformance specification ". [35] ISO/IEC 9646 (all parts): "Information technology - Open Systems Interconnection - Conformance testing methodology and framework". [36] 3GPP TS 24.301: "Non-Access-Stratum (NAS) protocol for Evolved Packet System (EPS); Stage 3". [37] 3GPP TS 36.355: "Evolved Universal Terrestrial Radio Access (E-UTRA); LTE Positioning Protocol (LPP)". [38] 3GPP TS 24.334: "Proximity-services (ProSe) User Equipment (UE) to ProSe function protocol aspects; Stage 3". [39] 3GPP TS 23.060: " General Packet Radio Service (GPRS); Service description; Stage 2". internation Radio transmission and<br>
2: "Evolved Universal Terrestrial Race specification Radio transmission and<br>
attement (ICS)".<br>
3: "Evolved Universal Terrestrial Race specification Radio transmission and<br>
mformance Test Formation Radio Halsings.<br>
1999 - Terolved Universal Terrestrial Radio Access (Internation Radio Irlandards.item<br>
1999 - Terolved Universal Terrestrial Radio Access (Internation Radio transmission and reception;<br>
1999 - Te Evolved Universal Terrestrial Radio Access<br>
eccification Radio transmission and reception<br>
ent (ICS)".<br>
Evolved Universal Terrestrial Radio Access<br>
eccification Radio transmission and reception<br>
mance Testing".<br>
Evolved Un

[40] 3GPP TR 36.978: "User Equipment (UE) antenna test function definition for two-stage Multiple Input Multiple Output (MIMO) Over The Air (OTA) test method"

#### 3 Definitions and abbreviations

#### 3.1 Definitions

For the purposes of the present document, the terms and definitions given in TR 21.905 [1] apply, unless specified below:

**Uni-directional Data Radio Bearer**: Data radio bearer identified by a data radio bearer identifier capable to deliver data only in downlink or uplink

**Bi-directional Data Radio Bearer**: Data radio bearer identified by a data radio bearer identifier capable to deliver data in both downlink and uplink

**Logical Test Interface:** interface which provides the logical service to interwork and to communicate between UE and System Simulator during the test of a UE

**SS (System Simulator):** test system (or equipment) that drives the test process with UE, like eNB (evolved Node B) simulator

**TC (Test Control):** UE protocol entity used by the SS to control the UE specific testing functions

**UE (User Equipment):** user equipment as defined in [1] that is under test

User: test user, who handles the test and measurement process via the logical test interface

**UE uplink Rate control entity**: The UE entity in a UE supporting Control Plane CIoT EPS optimization that is handling the UE uplink rate control of control plane messages carrying user data as specified in [36] TS 24.301 clause UE (User Equipment): user equipment as defined in [1] that is inder test  $\frac{1}{\sqrt{2}}$ <br>User: test user, who handles the test and measurement process via the logical test interface<br>UE uplink Rate control entity: The UE enti it as defined in [1] that is inder test<br>and measurement process via the logic<br>different process via the logic<br>different process via the logic<br>control plane messages carrying user<br>d in [36] TS 24.301 clause 6.3.9 (APN<br>in: T w used by the SS to control the UE specific desting<br>int as defined in [1] that is ander test and  $\frac{1}{2}$  and  $\frac{1}{2}$  and measurement process via the logical test interfa<br>JE entity in a UE supporting Control Plane CIoT ed by the SS to control the UE specific destined in [1] that is ander test expressed in the logical test internatively in a UE supporting Control Plane CIoT trol plane messages carrying user data as specific to the SNN rat

**EMM SAP for control plane user data**: The service access point to the EMM sublayer for control plane user data handling the UE uplink rate control entity for uplink transmissions of the User data container via ESM DATA TRANSPORT messages.

**SMR SAP for control plane user data:** The service access point to the SMR entity for uplink SMS user data handling for uplink transmissions of the RP User data element in Uplink NAS Transport messages. For details on SMR entity and SM-RP protocol see [39].

#### 3.2 Abbreviations

For the purposes of the present document, the abbreviations specified in TR 21.905 [1] apply, with any additional abbreviations specified below:

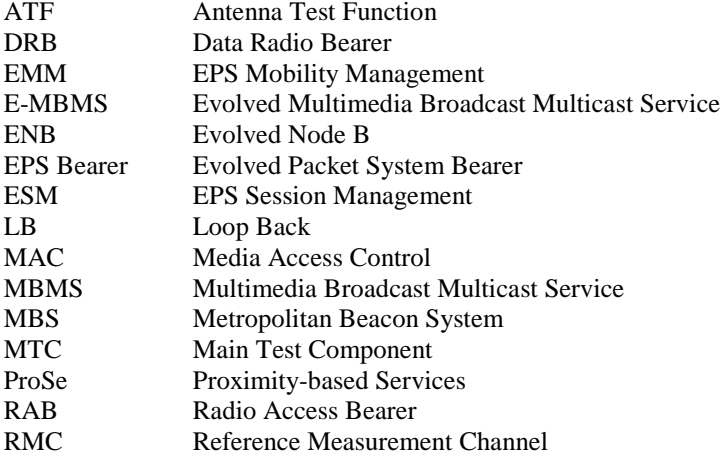

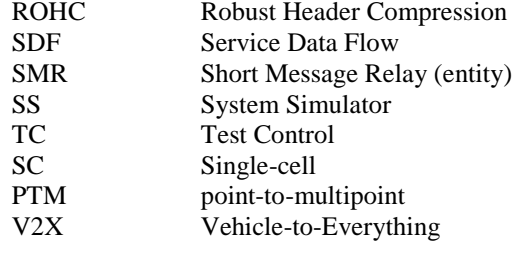

# 4 UE special conformance test functions

#### 4.1 General description

The SS performs activation and deactivation of the conformance test functions in the UE by sending Security Protected NAS Layer 3 messages or AT commands. Apart from sending the appropriate deactivation command to the UE the functions shall be deactivated by:

switching off the UE; or

by removing the USIM.

The following special UE conformance testing functions can be activated (and deactivated): ite dures are used to control the UE lest

- UE test loop function;
- Electrical Man Machine Interface (EMMI).

The following Test Control (TC) procedures are used to control the UE test loop function: MI). The property of the Little of the Control of the Control of the Control of the Control of the Control of the Control of the Control of the Control of the Control of the Control of the Control of the Control of the Con

- Close UE test loop;
- Open UE test loop.

# 4.2 Requirements for UE support of test functions

Whether or not a particular test function should be supported by the UE for facilitating the UE conformance testing is explicitly indicated throughout the present specification. The use of the word "mandatory" in the present specification shall be understood as a particular requirement being mandatory for performing UE conformance testing. e testing functions can be activated (and deactivate<br>ce (EMMI).<br>edures are used to control the UE test loop function<br>of the UE test loop functions.<br>Since the standards of the UE for facilitating the<br>sent specification. The

### 5 Test Control (TC) protocol procedures and test loop operation

#### 5.1 General description

The UE test loop function provides access to isolated functions of the UE via the radio interface without introducing wherever possible new physical interfaces just for the reason of conformance testing.

- NOTE 0: One exception from the rule above is the UE test loop mode E and UTC time reset when used for V2X out-of-coverage test scenarios which require an additional physical interface for the transmission of AT commands. This has been based on the assumption that V2X devices will normally provide such interface for other than testing purposes e.g. for device configuration.
- NOTE 1: It should be emphasised that the UE test loop function only describes the functional behaviour of the UE with respect to its external interfaces; physical implementation of the UE test loop function is completely left open to the manufacturer.

The UE test loop function is activated by transmitting the appropriate TC message to the UE, see clause 6.

The UE test loop function can be operated in different loopback modes:

- UE test loop mode A;
- UE test loop mode B:
- UE test loop mode C;
- UE test loop mode D;
- UE test loop mode E;
- UE test loop mode F;
- UE test loop mode G;
- UE test loop mode H;
- UE test loop mode I.

UE test loop mode A provides loopback of PDCP SDUs for bi-directional data radio bearers while UE is operating in E-UTRA or NB-IoT mode. The downlink PDCP SDUs received by the UE on each bi-directional data radio bearer are returned on the same radio bearer regardless of the PDCP SDU contents and of the TFT of the associated EPS bearer context [36].

UE test loop mode B provides loopback of PDCP SDUs (E-UTRA and UTRA), SNDCP PDUs (GSM/GPRS) and RLP PDUs (CDMA2000) for bi-directional EPS bearers while UE is operated in E-UTRA, NB-IoT, UTRA, GSM/GPRS or CDMA2000 modes. When operating in E-UTRA, NB-IoT, UTRA or GSM/GPRS then the downlink PDCP SDUs or SNDCP PDUs received by the UE on all bi-directional data radio bearers are returned by the UE on the data radio bearer associated with an EPS bearer context with a TET matching the TCP/UDP/IP protocol information within th bearer associated with an EPS bearer context with a TFT matching the TCP/UDP/IP protocol information within the PDCP SDU or SNDCP SDU [36]. When operating in CDMA2000 modes, the downlink RLP PDUs received by the UE on all bi-directional data radio bearers are returned by the UE on the data radio bearer with the smallest identity, regardless of the RLP PDU content and of the TFT of the associated EPS bearer context.<br>NOTE 2: When multi regardless of the RLP PDU content and of the TFT of the associated EPS bearer context. ck of PDCP SDUs (E-UTRA and UTI<br>
I EPS bearers while UE is operated in<br>
n E-UTRA, NB-IoT, UTRA or GSM/<br>
all bi-directional data radio bearers are<br>
context with a TFT matching the TCP<br>
nen operating in CDMA2000 modes, t<br>
ar k of PDCP SDUs (E-UTRA and UTRA), SNDCP<br>EPS bearers while UE is operated in E-UTRA, NI<br>n E-UTRA, NB-IoT, UTRA or GSM/GRRS then ti<br>all bi-directional data radio bearers are returned by<br>context with a TFT matching the TCP/UD b bearers while OE is operated in E-O I RAM<br>UTRA, NB-IoT, UTRA or GSM/GPRS then<br>i-directional data radio bearers are returned by<br>the axt with a TFT matching the TCP/UDP/IP pr<br>perating in CDMA2000 modes, the downlin<br>returne

NOTE 2: When multiple PDN connections are established (or multiple Primary PDP Contexts are active), it is assumed that different IP addresses are allocated to the UE by the SS on each PDN.

UE test loop mode C provides counting of successfully received MBMS Packets on a given MTCH while UE is operating in E-MBMS/E-UTRA mode. For E-MBMS then one or more MTCHs are multiplexed on a MCH. MBMS packets for a MTCH are delivered as one RLC SDU per MBMS packet segmented into one or more RLC UMD PDUs.

UE test loop mode D provides means for announcing or monitoring of ProSe Direct Discovery messages on SL-DCH, as specified by the test loop mode D setup IE in the CLOSE UE TEST LOOP message. In particular, for discovery monitor operation, UE test loop mode D provides counting of successfully received SL-DCH MAC SDUs while the UE is operating in ProSe Direct Discovery/E-UTRA mode. For discovery announce operation, UE test loop mode D provides trigger for transmission of ProSe Direct Discovery message on SL-DCH.

NOTE 3: UE test loop mode D is intended for RF/RRM testing purposes.

NOTE 4: ProSe Direct Discovery messages on the PC5 interface are delivered as one MAC SDU per ProSe Direct Discovery message.

UE test loop mode E provides means for either transmit or receive of ProSe Direct or V2X Communication packets, as specified by the test loop mode E setup IE in the CLOSE UE TEST LOOP message. In particular, for communication receive operation, UE test loop mode E provides counting of successfully received STCH PDCP SDUs, PSCCH PHY transport blocks and PSSCH PHY transport blocks while the UE is operating in ProSe Direct or V2X Communication/E-UTRA mode. For communication transmit operation, UE test loop mode E provides trigger for transmission of ProSe Direct or V2X Communication packets. For the V2X out-of-coverage scenarios this trigger utilises AT commands and requires an appropriate physical interface.

#### NOTE 5: Void

NOTE 6: The Application trigger required to force the UE to start or stop a particular ProSe Service is out of the scope of the test loop modes D and E.

UE test loop mode F provides counting of successfully received MBMS Packets on a given SC-MTCH while UE is operating in SC-PTM/E-UTRA mode. For SC-PTM one SC-MTCH is transmitted on a DL-SCH. MBMS packets for a SC-MTCH are delivered as one RLC SDU per MBMS packet segmented into one or more RLC UMD PDUs.

UE test loop mode G provides loopback of the User data container content of any received downlink ESM DATA TRANSPORT message in uplink. The received data can be configured to be either returned via the UE EMM entity (before the UE uplink rate control entity) or as a RLC SDU to the SRB RLC entity (SRB1bis for NB-IoT UE or to SRB2 for E-UTRA UE). UE test loop mode G may be configured to delay the uplink loopback of user data. UE test loop mode G may also be configured to repeat the received user data of the User data container in uplink to generate higher data rates in uplink.

UE test loop mode H provides loopback of the TP-User-Data field (including the SMS user data) of any received downlink TPDU (SMS-DELIVER) in uplink. The received data can be configured to be either returned via the UE SM-TL entity or as a RLC SDU to the SRB RLC entity (SRB1bis for NB-IoT UE or to SRB2 for E-UTRA UE). UE test loop mode H may be configured to delay the uplink loopback of SMS user data. UE test loop mode H may also be configured to repeat the received SMS user data in uplink to generate higher data rates in uplink.

- NOTE 7: UE test loop mode G and H are intended for control plane data testing for UEs supporting EPS services with Control Plane CIoT EPS optimization.
- NOTE 8: The delay timer for UE test loop mode G and H is triggered by the first reception of user data after the reception of a CLOSE UE TEST LOOP TC message. While the delay timer is running only the user data received in the latest ESM DATA TRANSPORT or SMS message is buffered.
- NOTE 9: The repetition of uplink transmission of uplink messages carrying data can be configured as 0 (no data returned), 1 (the same content and size of user date as received in downlink is returned) or value  $N > 1$ (user data corresponding to N times repetition of the received user data is returned in uplink). transmission of uplink messages carr<br>
ontent and size of user date as received<br>
g to N times repetition of the received<br>
k of the IP PDUs received in User dat<br>
ink via the UE uplink TFT hander and<br>
ink via the UE uplink TF transmission of uplink messages carrying data can<br>ontent and size of user date as received in downthing<br>to N times repetition of the received user data is r<br>is of the IP PDUs received in User data container c<br>nk via the UE

UE test loop mode I provides loopback of the IP PDUs received in User data container content of downlink ESM DATA TRANSPORT message in uplink via the UE uplink TFT hander and the UE EMM entity (before the UE uplink rate control entity). rate control entity). dard<sub>s</sub> 4ded for control plane date as received user data is<br>the IP PDUs received in User data container<br>ia the UE uplink TFT hander and the UE EM<br>ded for control plane data testing for UEs sup<br>tmization.<br>TTRA UEs and all NB-IoT U

NOTE 10: UE test loop mode I is intended for control plane data testing for UEs supporting EPS services with Control Plane CIoT EPS optimization. Francascard

UE test loop mode A is mandatory to all E-UTRA UEs and all NB-IoT UEs supporting user plane data transfer.

UE test loop mode B for operation in E-UTRA mode is mandatory to all E-UTRA UEs and all NB-IoT UEs supporting user plane data transfer. user plane data transfer.

UE test loop mode B for operation in UTRA mode is mandatory to all E-UTRA UEs supporting UTRA radio access.

UE test loop mode B for operation in GSM/GPRS mode is mandatory to all E-UTRA UEs supporting GSM/GPRS radio access.

UE test loop mode B for operation in CDMA2000 mode is mandatory to all E-UTRA UEs supporting CDMA2000 radio access.

UE test loop mode C is mandatory for E-UTRA UEs supporting E-MBMS.

UE test loop mode D is mandatory for E-UTRA UEs supporting ProSe Direct Discovery.

UE test loop mode E is mandatory for E-UTRA UEs supporting ProSe Direct or V2X Communication.

UE test loop mode F is mandatory for E-UTRA UEs supporting SC-PTM.

UE test loop mode G is mandatory for UEs supporting Control Plane CIoT EPS optimization and control plane data transfer using the ESM DATA TRANSFER procedure.

UE test loop mode H is mandatory for UEs supporting Control Plane CIoT EPS optimization and control plane data transfer using SMS.

UE test loop mode I is mandatory for UEs supporting Control Plane CIoT EPS optimization and control plane data transfer using the ESM DATA TRANSFER procedure.